# NoMoreClipboard User Creation Guide

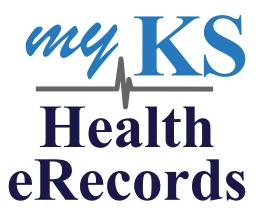

The myKSHealtheRecords patient portal is delivered in partnership by the Kansas Health Information Network.

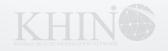

First, the user will be creating a username and password.

| Are you a <b>new</b><br>NoMoreClipboard user?<br>To create a <b>new</b> account,<br>please complete the form below: |                                                                     |  |  |  |  |  |
|----------------------------------------------------------------------------------------------------|---------------------------------------------------------------------|--|--|--|--|--|
| user name:                                                                                                    |                                                                     |  |  |  |  |  |
| password: 🔞                                                                                                    |                                                                     |  |  |  |  |  |
|                                                                                                    | password strength:                                                  |  |  |  |  |  |
| retype password:                                                                                                    |                                                                     |  |  |  |  |  |
| email address:                                                                                                    |                                                                     |  |  |  |  |  |
|                                                                                                    | No email address? <u>Click here</u> to create a free email account. |  |  |  |  |  |
|                                                                                                    | □ I agree to the <u>terms and conditions</u>                        |  |  |  |  |  |
| CREATE ACCOUNT                                                                                                    |                                                                     |  |  |  |  |  |

The requirements for both are as follows:

# Username: 8-16 characters total only including letters and numbers

# Password: 8-16 characters total. Must include at least one numeric value and one special character (., ! @ # \$ % & \* etc.)

They will then provide their email address, and click the box to agree to the terms and conditions. Once all fields are completed they will click the icon to create their account.

On the next page, the user will be asked for their activation code. Currently, the setup is not complete to generate and provider codes; so, they will click No to complete their registration. In cases where users create an account without an activation code we have a process to activate the account with the code after the account is created.

| MEMBER A             | 11110-1270 P                                                                                                    |                                                                                                    |
|----------------------|----------------------------------------------------------------------------------------------------|----------------------------------------------------------------------------------------------------|
| usually found on the | code is provided by a doctor or other healthcare provide<br>paperwork patients receive after an appointment. A men<br>one has been provided to you. | r who sponsors accounts for patients. These codes are<br>aber activation code is not required to set up an account, |
| Do you have a merr   | er activation code?                                                                                                    |                                                                                                    |
| V/50                 |                                                                                                    |                                                                                                    |
| YES                  | NO                                                                                                    |                                                                                                    |

Next, the user will be asked to enter their information to complete the Primary Account Setup. This also includes a security question that NMC support staff would verify in the event we need to look up any information regarding the patient's account.

| rights to all member record                                                                      | account has a <b>primary account holder</b> and up to nine additional family members. The primary account holder has administrative<br>s to all member records, and must be an adult able to accept the terms and conditions of the account. <b>Account members</b> are<br>duals under the care of the primary account holder, including dependent children, parents or other family members. |  |  |  |  |
|--------------------------------------------------------------------------------------------------|----------------------------------------------------------------------------------------------------|--|--|--|--|
| Please enter the name of the primary account holder who will be responsible for this account:    |                                                                                                    |  |  |  |  |
| first name:                                                                                      |                                                                                                    |  |  |  |  |
| last name:                                                                                       |                                                                                                    |  |  |  |  |
| postal code:                                                                                     |                                                                                                    |  |  |  |  |
|                                                                                                  | testing817@test.net                                                                                                    |  |  |  |  |
| email address:                                                                                   | testing817@test.net                                                                                                    |  |  |  |  |
| email address:<br>preferred time zone:                                                           |                                                                                                    |  |  |  |  |
| postal code:<br>email address:<br>preferred time zone:<br>security question:<br>security answer: | US/Eastern 🗸                                                                                                    |  |  |  |  |
| email address:<br>preferred time zone:<br>security question:                                     | US/Eastern 🗸                                                                                                    |  |  |  |  |

Once this information is completed, and the Next button is clicked, the user will be taken to the portal landing page. If they wish to begin entering information on their account, they will click the 'Proceed to my Personal Health Record' Icon.

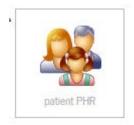

The next page will give them an overview of what a Personal Health Record (PHR) is. To proceed to the PHR to begin entering info click the icon to 'Continue to personal health record'.

The next page will take the user to their Member List. To continue, click the name. The user will then be taken to their Member Summary Page.

| 0    | Member Access Center [Edit]                                       |                                                                         | 0                                                                                                    | Current Medications [Edit]                                                           |
|------|-------------------------------------------------------------------|-------------------------------------------------------------------------|----------------------------------------------------------------------------------------------------|--------------------------------------------------------------------------------------|
| en   | _                                                                 | N 8110                                                                  | 78                                                                                                    | None Entered                                                                         |
|      | Edit Member Summary Layout<br>Change what sections appear on this | View and print a summary of this                                        |                                                                                                    | None Entered                                                                         |
|      | members summary screen.                                           | member.                                                                 |                                                                                                    |                                                                                      |
|      | Member Review                                                     | hare my PHR information with                                            |                                                                                                    | Previously taken medications:                                                        |
|      | Go through a step by step medical                                 | others                                                                  |                                                                                                    | None entered.                                                                        |
|      | review for tester.                                                | Share your PHR information with your<br>physicians and other providers. |                                                                                                    |                                                                                      |
|      | Access Privileges<br>Manage access to your PHR                    | Print NMC911 Card                                                       | Or                                                                                                    | Current Illnesses [Edit] [Conditions Review]                                         |
|      | information.                                                      | View and print an NMC911.com card                                       | 20                                                                                                    | None entered                                                                         |
|      |                                                                   | for this member.                                                        |                                                                                                    |                                                                                      |
|      | Import data from pickup code                                      |                                                                         |                                                                                                    | Past Illnesses [Edit]                                                                |
|      | Click here to use a pickup code from a prov<br>into your profile. | vider or other institution to import documents                          |                                                                                                    | None entered                                                                         |
| 201  | tester's Registration Information [Edit]                          |                                                                         |                                                                                                    |                                                                                      |
| F    |                                                                   |                                                                         | 05                                                                                                    | Surgeries/Procedures [Edit]                                                          |
|      | tester tester                                                     | CLICK                                                                   |                                                                                                    | No Procedure History                                                                 |
|      | Age: 0, Birthdate:                                                | TO ADD                                                                  | 3.0                                                                                                    | Immunizations [Edit]                                                                 |
|      |                                                                   | РНОТО                                                                   |                                                                                                    | •••                                                                                  |
|      |                                                                   |                                                                         |                                                                                                    | None.                                                                                |
| come | cc:Me                                                             |                                                                         |                                                                                                    | Allergies [Edit]                                                                     |
|      | Active cc:Me secure email address:tester.                         | tactor@105@ccmp.com                                                     |                                                                                                    | <ul> <li>No allergies entered</li> </ul>                                             |
|      | Active come secure email address.tester.                          | tester 5155@ccme.com                                                    | 2                                                                                                    | Family Medical History [Edit]                                                        |
|      | Print Hey Doc, cc:Me instructions for next                        | appointment                                                             | -26                                                                                                    | No family history entered                                                            |
| 1    | Insurance [Edit]                                                  |                                                                         |                                                                                                    |                                                                                      |
|      | No insurance policies.                                            |                                                                         | -                                                                                                    | Social History [ Edit ]                                                              |
| -    |                                                                   |                                                                         | حل                                                                                                    |                                                                                      |
|      | Medical Providers [Edit]                                          |                                                                         | h                                                                                                    | Data Tracking [Select]                                                               |
|      | Health Care Professionals:                                        |                                                                         |                                                                                                    | Click on the data tracking select link above to turn on data tracking elements.      |
|      | None                                                              |                                                                         |                                                                                                    | Click on an icon below to add or edit information:                                   |
|      | Health Care Facilities:                                           |                                                                         |                                                                                                    | Neight/Weight/BMI                                                                    |
|      | None                                                              |                                                                         |                                                                                                    | Most Recent: No Data, No Data, BMI: No Data                                          |
|      | Pharmacies:<br>None                                               |                                                                         |                                                                                                    | P Blood Pressure                                                                     |
| ~    |                                                                   |                                                                         |                                                                                                    | Most Recent: No Data / No Data                                                       |
| 1    | Documents                                                         |                                                                         |                                                                                                    | All Observation Results                                                              |
|      | Add Document                                                      | Legal Documents:                                                        | -                                                                                                    |                                                                                      |
|      |                                                                   | No Documents                                                            | Rus                                                                                                    | HIPAA Access Information [Edit]                                                      |
|      | Financial/Insurance Documents:                                    | Medical Documents:                                                      | and the second second s | No HIPAA access information                                                          |
|      | No Documents                                                      | No Documents                                                            |                                                                                                    |                                                                                      |
|      | Personal Documents:                                               | Office Forms and Messages:                                              |                                                                                                    | Download your NoMoreClipboard Health Information                                     |
|      | No Documents                                                      | No Documents                                                            |                                                                                                    | Click a link below to generate a file in a specific format:                          |
|      | Print Standard FaxBack Form                                       | Print Records Release Form                                              |                                                                                                    | Plain Text/ASCII Format ("Blue Button")                                              |
|      |                                                                   |                                                                         |                                                                                                    | PDF Format                                                                           |
|      |                                                                   |                                                                         |                                                                                                    | <u>PHR Extract (Personal Health Record)</u> <u>CCD (Continuity of Core Decument)</u> |
|      |                                                                   |                                                                         |                                                                                                    | <u>CCD (Continuity of Care Document)</u> CCR (Continuity of Care Record)             |

### Member Summary Section Overview:

Note: To make changes to any information contained in the sections, click the [Edit] link in the section header.

#### Member Access Center

- Edit Member Summary Layout: Allows the user to edit the layout of their summary page
- **Member Review:** Allows the user to complete/edit the Member Review Process. The Member review process will walk the user through different sections of their account to enter/edit information.
- Access Privileges: Allows the user to grant access to their account. This also includes allowing someone emergency access to the account if necessary.
- **Print Summary:** Allows user to print a Summary of their medical information.
- Import Data from Pickup Code: Allows user to enter and activate a pickup code if they did not do so when they created the account.

#### **User Registration Info**

• Allows user to view/edit their Registration Information

#### <u>ccMe</u>

• Allows user to view their ccMe (direct) email address

#### **Insurance Info**

• Allows user to view/edit their insurance information

#### **Medical Providers**

• Allows user to view/edit their Medical Provider list

#### **Documents**

• Allows user to upload/view any documents they have stored in their account. NOTE: Any documents sent initially to the account will first go to the user's Mailbox. They can be moved to this section if the user decides to do so.

#### **Current Medications**

- Allows user to view/edit any present Medications they are taking
- Allows user to view/edit any past Medications they had been taking

# **Current Conditions**

- Allows user to view/edit their Conditions list
- Allows user to view/edit their Conditions review

#### Past Illnesses:

• Allows user to view/edit their past illnesses

#### Surgeries/Procedures

• Allows user to view/edit their Surgeries & Procedures

#### **Immunizations**

• Allows user to view/edit their Immunization list

#### **Allergies**

• Allows user to view/edit their Allergies

#### Family Medical History

• Allows user to view/edit their Family Medical History

#### Social History

• Allows user to view/edit their Social History

#### Data Tracking

- Allows user to view/edit the following Data Tracking items:
  - o Blood Pressure
  - o Calories
  - Carbohydrates
  - Creatinine/BUN
  - o Glucose Levels
  - Height, Weight, BMI
  - o Pedometer/Steps
  - Triglycerides
  - o Cholesterol

#### Download your NoMoreclipboard Health Information

- Allows user to download their Personal Health Record via the following choices:
  - Plain Text/ASCII Format (Blue Button)
  - o PDF
  - o PHR Extract
  - CCD (Continuity of Care Document)
  - CCR (Continuity of Care Record)